# **OMB:Netherlands-QR15**

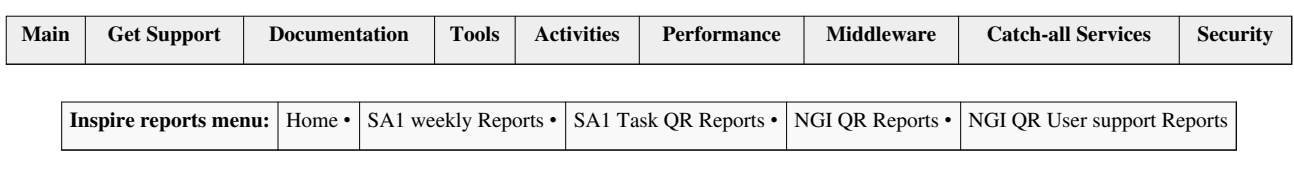

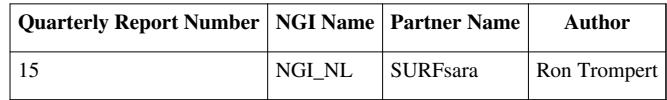

## **1. MEETINGS AND DISSEMINATION**

Note: Complete the tables below by adding as many rows as needed.

#### **1.1. CONFERENCES/WORKSHOPS ORGANISED**

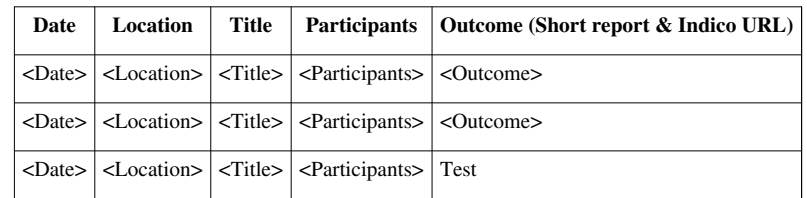

#### **1.2. OTHER CONFERENCES/WORKSHOPS ATTENDED**

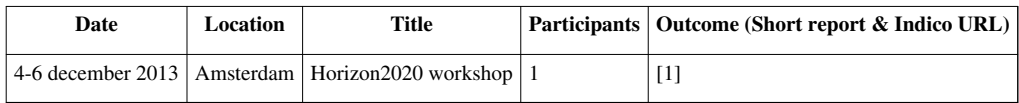

#### **1.3. PUBLICATIONS**

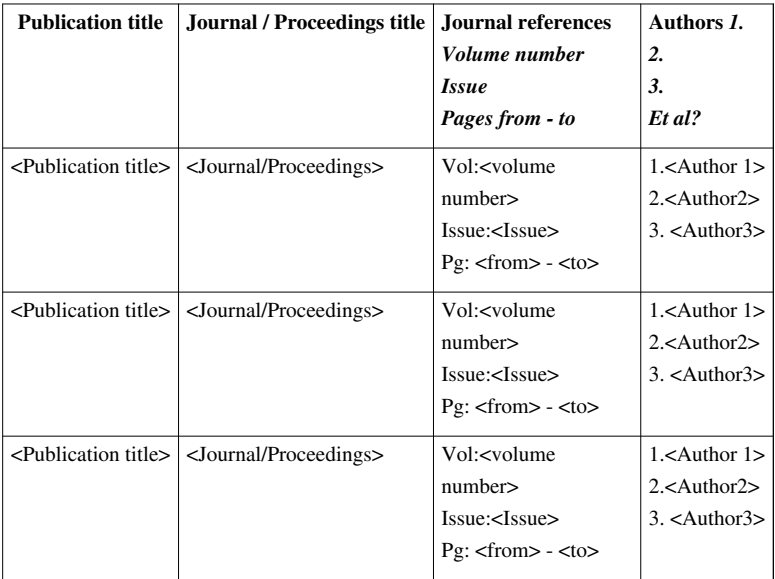

### **2. ACTIVITY REPORT**

#### **2.1. Progress Summary**

We have replaced 2.8 PB by 3.8PB of storage, meaning an extra Petabyte of storage. We have purchased an extension of our compute cluster of SARA-MATRIX of another 1200 cores. We have made an FTS3 instance available to all VOs. We have enabled CVMFS for the vlemed VO on the SARA-MATRIX cluster and the Life Sciences Grid. The MOOC has started on november 18th. Further, a lot of stuff is just business as usual, helping users, solving issues etc. We have also purchased something called a commodity cloud next to our HPC cloud. The HPC cloud runs Open Nebula. On the commodity cloud we intend to test different cloud software stack likemCloudstack en Openstack. In the summer we intend to move our grid services to that commodity cloud and also not-grid-related services that we run on behalf of our users.

#### **2.2. Main Achievements**

A substantial extension of resources, FTS3, and the MOOC that runs very well.

#### **2.3. Issues and mitigation**

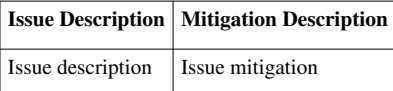

#### **References**

[1] <http://indico.egi.eu/indico/conferenceTimeTable.py?confId=1893#20131204>

# **Article Sources and Contributors**

**OMB:Netherlands-QR15** *Source*: https://wiki.egi.eu/w/index.php?oldid=64061 *Contributors*: Krakow, Ron